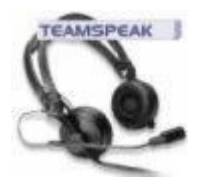

# **Gateway-Interface\* galvanisch getrennt**

## Bedienungsanleitung

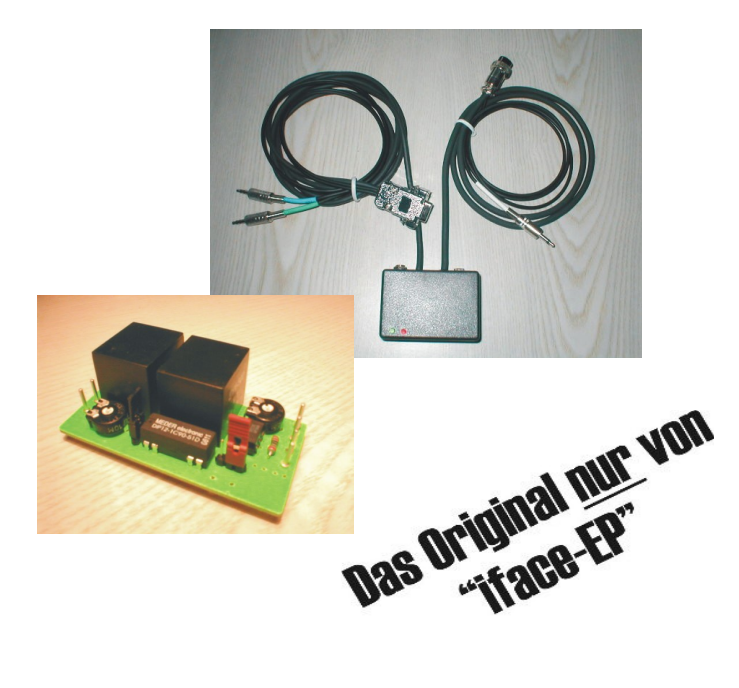

# **VORWORT**

Schön, dass Du Dich für ein Interface von *"iface-EP"* entschieden hast. Wir freuen uns, Dir ein qualitativ hochwertiges Produkt in professioneller Qualität präsentieren zu dürfen.

*"***Interface ElektronikProjekte***"* ist ein rein privates Projekt, ohne irgend ein wirtschaftliches Interesse.

Das Dir vorliegende Interface wurde auf Deinen Wunsch hin und nach Deinen Vorgaben von uns privat gefertigt. Eine Haftung für Schäden durch eine unbeabsichtigte Fehlkonfiguration schließen wir hiermit also aus. Allerdings wurde Dein Interface nach bestem Wissen gefertigt und einem sorgfältigen Funktionstest unterzogen.

Also, viel Spaß beim gemeinsamen Hobby.

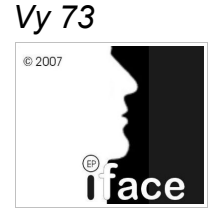

# **Anleitung**

Das Interface **GW-IF v1.0** stellt beim Gateway-Betrieb die "*Schnittstelle*" zwischen Computer und Funkgerät dar.

Je nach Ausführung des Funkgerätes wird das Interface entweder direkt von der Mikrofonbuchse, oder aber mit dem optional erhältlichen DC-Kabel mit Spannung versorgt ( *6-16Volt* ), das zusammen mit dem Funkgerät an das 12V-Netzteil angeschlossen wird.

Beim Erwerb unseres Fertiggerätes wurde der speziell für die Umschaltung integrierte **rote** Jumper bereits für das von Dir angegebene Funkgerät vorkonfiguriert. **Für eine eventuelle Änderung ist er umzukonfigurieren.**

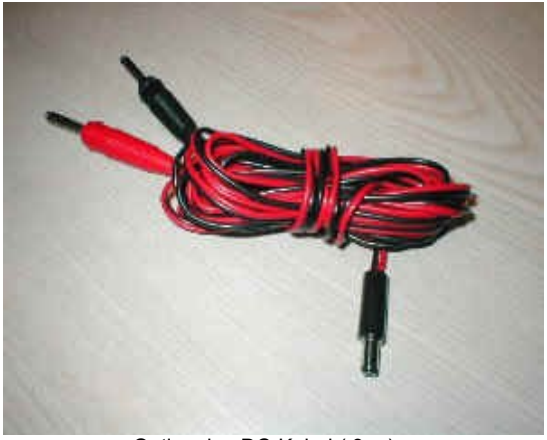

Optionales DC-Kabel ( 3m )

Die am Interface befindliche DC-Buchse ist wie in der nachfolgend gezeigten Skizze beschaltet.

Für Stations-Geräte mit eigener 230Volt-Versorgung kann auch ein Steckernetzteil zur Spannungsversorgung des Interfaces benutzt werden. **( > 100mA )** 

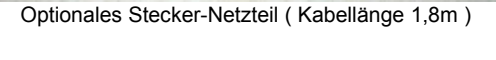

Die integrierten Leuchtdioden signalisieren den aktuellen Betriebs-Zustand des Interfaces. ( Sendung: **rot** / Empfang: **grün** )

Zwei hochflexible und geschirmte Kabel werden an der Hinterseite des Interfaces über Gummitüllen aus dem Gehäuse geführt. Das zum Funkgerät führende 1m lange

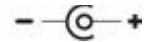

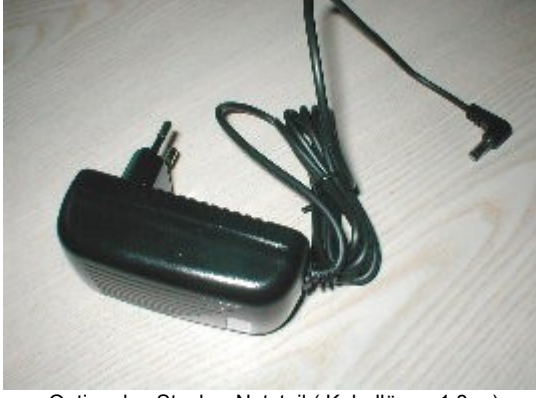

Kabel besitzt am Ende, je nach Ausführung, einen mehrpoligen Mikrofon-Stecker in DIN-oder Japan-Norm, der mit der Mikrofon-Buchse des Funkgerätes verbunden wird. Aus dem Stecker heraus wird ein weiteres Kabel geführt, das mit dem externen Lautsprecher-Ausgang mit einem weiß gekennzeichneten 3,5mm Klinken-Stecker in Mono-Ausführung verbunden wird.

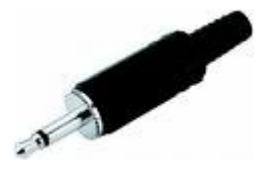

Handfunkgeräte werden an Adapter-Kabeln betrieben.

### **Die Funkgeräteseite ist nun funktionsfähig verkabelt.**

Das übrig gebliebene Computer-Kabel ist mit **2**m Länge ausreichend dimensioniert und besitzt am Ende einen SUB-D Stecker, den man mit einem der 9-poligen COM-Schnittstellen des Computers verbindet. Existiert nur ein 25-poliger Anschluss, wird ein Adapter benötigt. Für die PTT-Steuerung wird das **RTS**-Signal genutzt.

Das am Stecker ausgeführte Zwillingskabel besitzt **zwei** 3,5mm Klinken-Stecker in Stereo-Ausführung.

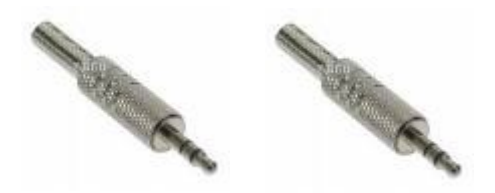

Auch hier sind beide Stecker farblich gekennzeichnet. Der **blau** markierte Stecker kommt in den **LINE IN**-Eingang der Soundkarte, der **grün** markierte Stecker in den **LAUTSPRECHER**-Ausgang.

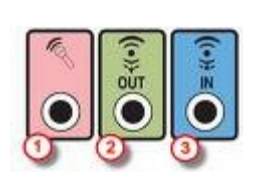

Die meisten Soundkarten besitzen ebenfalls farbliche Kennzeichnungen ( siehe Grafik ), wodurch eine Verwechslung nahezu ausgeschlossen werden kann.

Auf der Rückseite des Interfaces befindet sich zudem eine 3,5mm Klinkenbuchse in Stereo-Ausführung, die das Empfangssignal des Funkgerätes zu Überwachungszwecken ( "*Monitoring*" ) an handelsübliche PC-Aktiv-Lautsprecher weiterleiten kann.

### **Genau jetzt wäre Dein Interface schon betriebsbereit***.*

Im Inneren des Interfaces befindet sich neben dem **roten** Jumper für die "*extern/intern*"-Auswahl der Spannungs-Versorgung ein weiterer Jumper ( **schwarz** ), mit dem man bei diversen "*Problemgeräten*" ( z.B. AE4200 ) den "*offenen*" Mikrofon-Eingang beim Empfang kurzschließen kann, um ein Einstrahlen von Hochfrequenz zuverlässig zu unterbinden. Dieser Jumper sollte **nur** im Bedarfsfall gesetzt werden.

Die zwei Potis im Inneren des Interfaces sind voreingestellt und ermöglichen die Begrenzung der NF-Pegel des Mikrofon- und Lautsprecherzweiges, um

eventuellen Geräteschäden vorzubeugen, die durch zu hoch eingestellte Soundkarten-Pegel entstehen könnten.

Wir sind bemüht die Schaltung kontinuierlich zu verbessern, benötigen hierfür allerdings auch die Mithilfe der Nutzer.

Hast Du also einen Verbesserungsvorschlag oder einen Erweiterungs-Wunsch, halte Dich nicht zurück und nenne ihn uns. Sofern realisierbar, versuchen wir alles zu integrieren, was Sinn macht und machbar ist.

## **Zum Schluß noch eine Bitte:**

*Alle, die "unser" Gateway-Interface nutzen, möchten wir an dieser Stelle bitten, zur Kenntlichmachung des galvanisch getrennten Interfaces einen Stern (\*) direkt hinter die Gateway-Bezeichnung zu platzieren.*

#### Beispiel:

#### **000 DL NRW RE 27 CH99\***

Vielen Dank im voraus. Und jetzt viel Spaß mit Deiner Neuerrungenschaft.

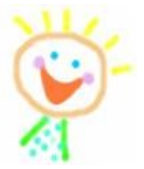

J.